# **Product Quality Readme File for**

# **GOMOS ALGOM1s v1.02 Ozone Profiles using One-step approach**

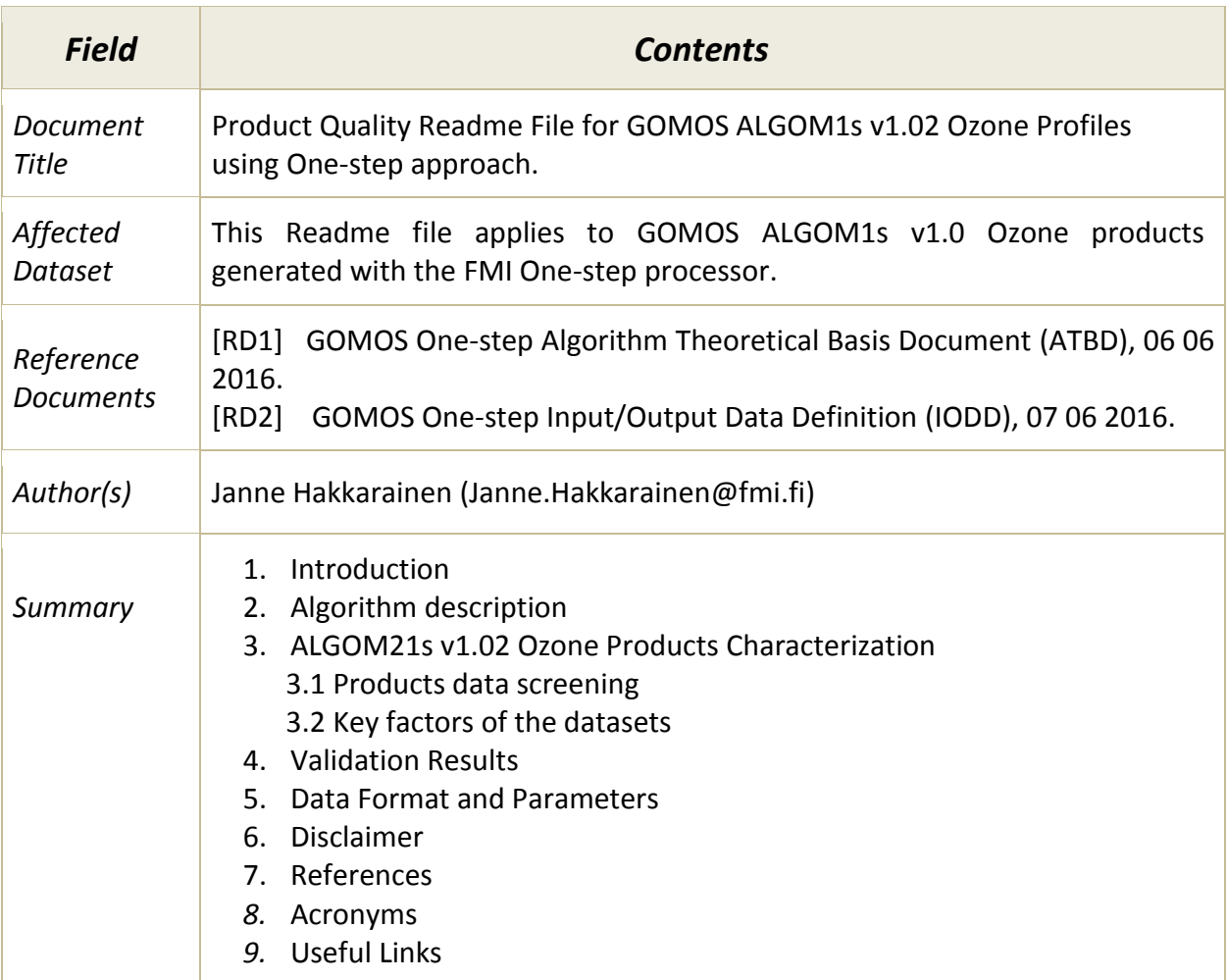

### **1. Introduction**

Global Ozone Monitoring by Occultation of Stars (GOMOS) is a satellite instrument onboard the ENVISAT platform, which was in operation during 2002–2012. During its lifetime, GOMOS performed about 880 000 stellar occultations. About half were performed during nighttime. These GOMOS occultation measurements are further processed to vertical profiles of various geophysical quantities like ozone, nitrogen dioxide, nitrogen trioxide, and aerosols. This is a README file for the GOMOS One-step ozone dataset that is created for the UTLS studies in the framework of ALGOM project funded by the European Space Agency. In the one-step algorithm, the spectral and the vertical inversions of the operational two-step algorithm are executed simultaneously. See  $[1-4]$  for more discussion about the One-step algorithm, dataset and file format.

### **2. Algorithm description**

The operational GOMOS retrieval algorithm is based on a two-step approach, where the spectral and the vertical inversion are conducted separately. The basic idea of the GOMOS onestep retrieval algorithm is to conduct these steps simultaneously. In this way, some of the approximations of the operational algorithm can be avoided and the a-priori and the measurement errors are correctly treated together. The main difference between the two retrieval algorithms comes from the use of the a-priori information. In the one-step algorithm, the a-priori given to one constituent affects the other constituent too. The opposite is true for the operational algorithm, where the a-priori takes place only in the vertical inversion and is given for every constituent separately. The main drawback of the one-step algorithm is that the so-called target resolution, which makes operational dataset user-friendly and easy to use in, e.g., time-series analysis and validation studies, cannot be set.

### **3. ALGOM1s v1.02 Ozone Products Characterization**

#### **3.1 Product data screening**

Processed occultations in the dataset:

• The One-step dataset is processed using GOMOS IPF 6.01 EXT and NL files as input. See SPPA web pages for details: https://earth.esa.int/web/sppa/mission-performance/esamissions/envisat/gomos/products-and-algorithms/products-information

• Only the data in 'full dark'  $-$  i.e., solar zenith angle  $> 104^\circ -$  are processed.

• Processing is limited to the 'good stars' only. All stars in new ALGOM 'bad star list', created in WP5 of ALGOM project, are removed. See [2] for details.

• In addition, also occultations that have no data below 50 km, or more than 150 line-of-sights are removed.

• The whole dataset contains 243 883 profiles.

### **3.2 Key factors of the dataset**

The key factors of the datasets are summarized below:

• Gases:  $O_3$ , (NO<sub>2</sub>, NO<sub>3</sub>). Aerosol extinction at 500 nm.

• Measurements processed from 10 km to 100 km at occultation altitudes. Final layer is always removed from the retrieval.

- Aerosol model 1/λ is selected.
- Air density is fixed to the ECMWF value in retrieval.
- No absolute a-priori. No a-priori for first derivative.
- 'Full covariance matrix' is not used in processing.

• Smoothes a-priori (second derivative) is used in the retrieval. Modest smoothness requirements for ozone. Almost no regularization at all for aerosols.

• One-step algorithm does not allow the so-called 'target resolution'. Instead the actual resolution — calculated as a Backus-Gilbert spread of the corresponding averaging kernel — of the profile is reported.

#### **4. Validation Results**

The validation results of the ALGOM project indicate that in the UTLS altitude region the operational GOMOS IPF 6.01 dataset has a substantial bias, up to 100%. The UTLS bias is particularly present in the tropical region, but other inconsistencies exist, too. Also Figure 1 displays this bias. See [1] for more details.

In order to verify the quality of the One-step ozone UTLS dataset, several validation and comparison exercises have been made. Conclusions are summarized below. Figure 1 displays an example validation at Izaña station. See Technical Note [1] for more figures and details.

• Geophysical validation of the One-step UTLS dataset against NDACC ozone soundings shows significant improvement with respect to the IPF 6.01 UTLS dataset. The improvement is most pronounced in Tropics.

• The overall structures of One-step/NDACC relative differences are close to zero and the median differences are always between ±25% (in all relevant cases).

• Latitudinal comparisons against the reliable OSIRIS dataset show significant improvement of the quality of the One-step UTLS ozone with respect to IPF 6.01. This allows us to draw the conclusions about the global performance of the new dataset.

• In addition, indirect validation of geophysical features shows that the new dataset has the same geophysical features as MIPAS, SCIAMACHY, OSIRIS and ACE. This further adds confidence about the dataset.

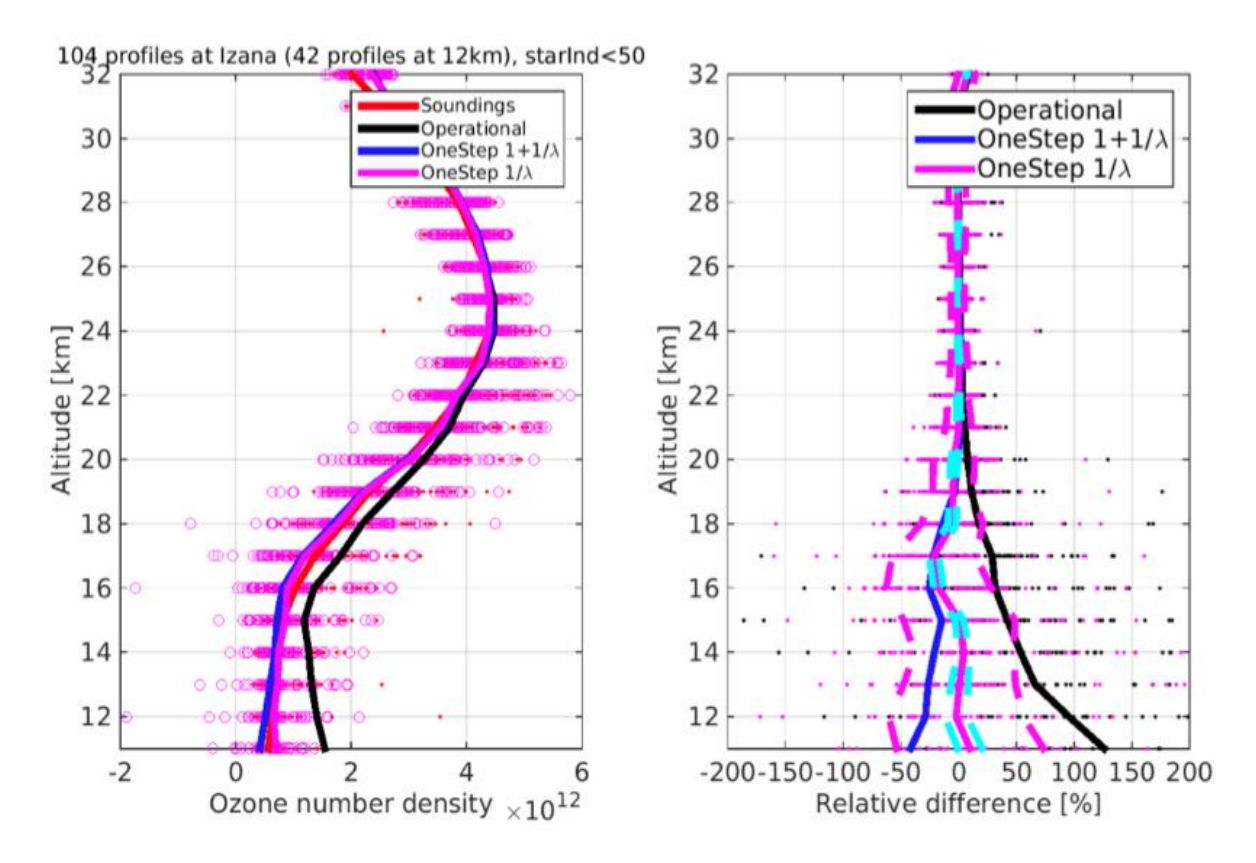

**Figure 1** Example of one-step validation at Izaña. Right: ozone profiles. One-step processed using two versions of the algorithm: 1/λ (magenta) and 1 + 1/λ (blue) aerosol models. Left: Relative differences. Magenta dashed lines show the median  $\pm$  the standard deviation of the relative differences (for "1/ $\lambda$ "). Cyan dashed lines show the median ± median GOMOS error estimates, reported by the one-step algorithm.

#### **5. Data Format and Parameters**

The results are given in NetCDF files (one file per occultation). See "ncdisp" print below for details.

• The NetCDF format follows the 'user friendly' format created in ALGOM project, see [2] for more details.

• The filename syntax is 'ESA\_ALGOM-L2-GOMOS-FMI\_onestep-,date,T,hourminsec-R,orbitnumber-S,starnumber,-fv,fileversion,.nc'.

• Example filename: ESA\_ALGOM-L2-GOMOS-FMI\_onestep-20080820T013701-R33838-S001 fv001.nc.

An ALGOM NetCDF product contains the following variables stored in several groups:

## **Geolocation Groups:**

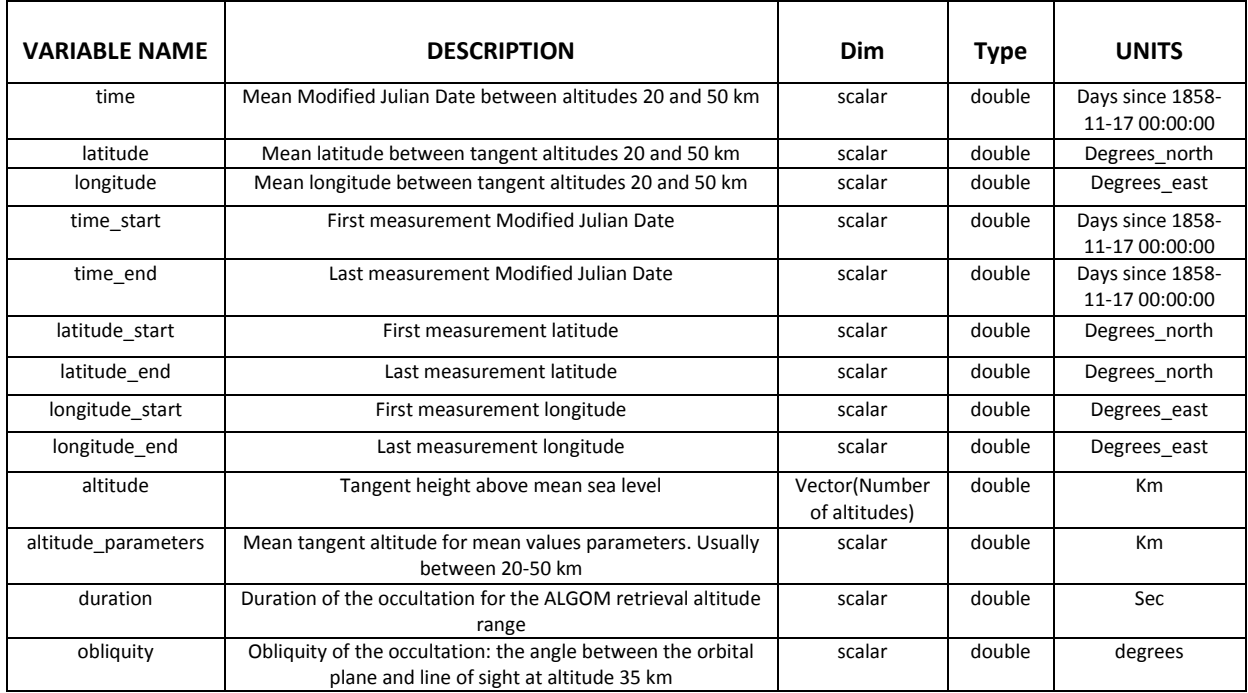

#### **Radiation Groups:**

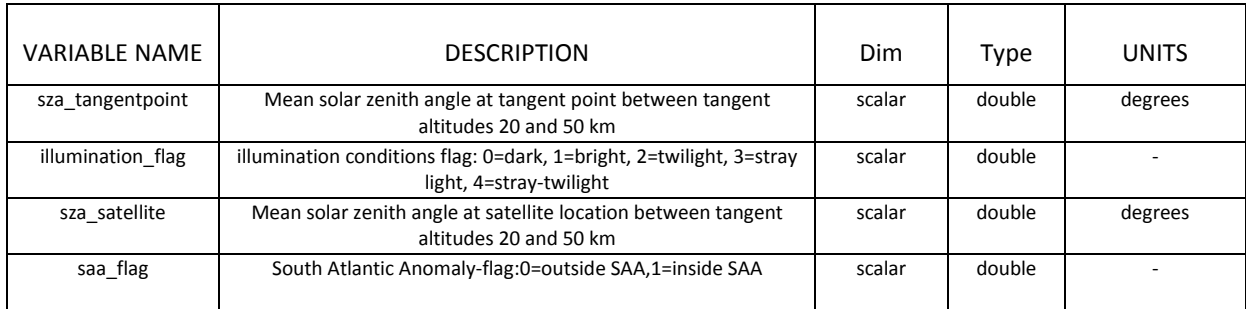

#### **Star Target Groups:**

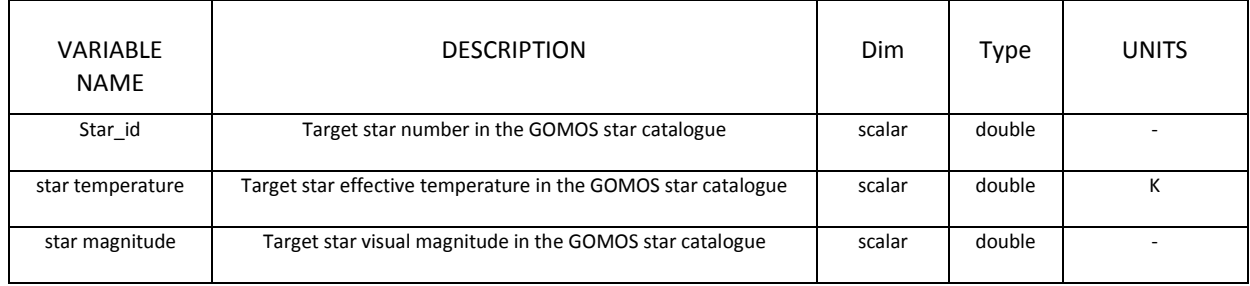

#### **O<sup>3</sup> Density Groups:**

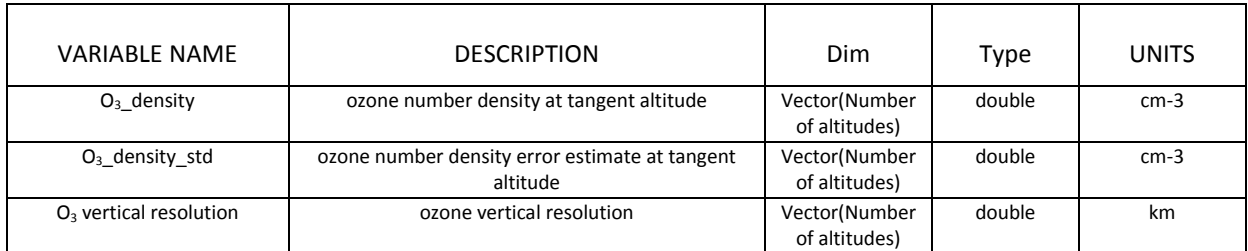

#### **Aerosol Group**

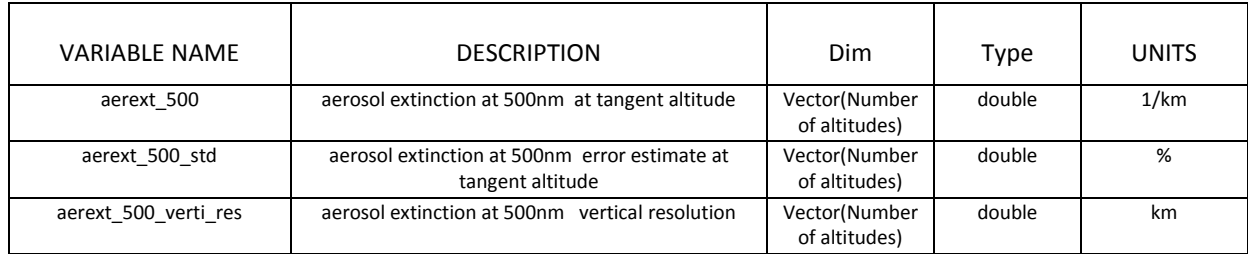

# **Retrieval\_Quality\_Group**

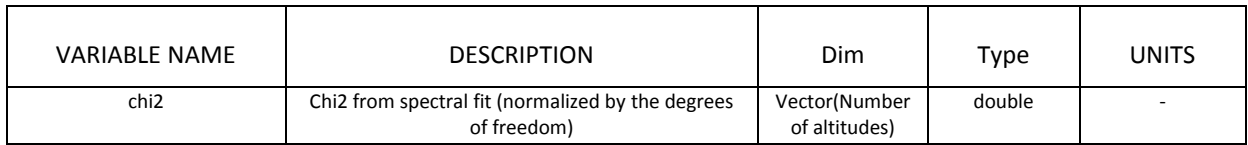

#### **Apriori\_Data\_Group**

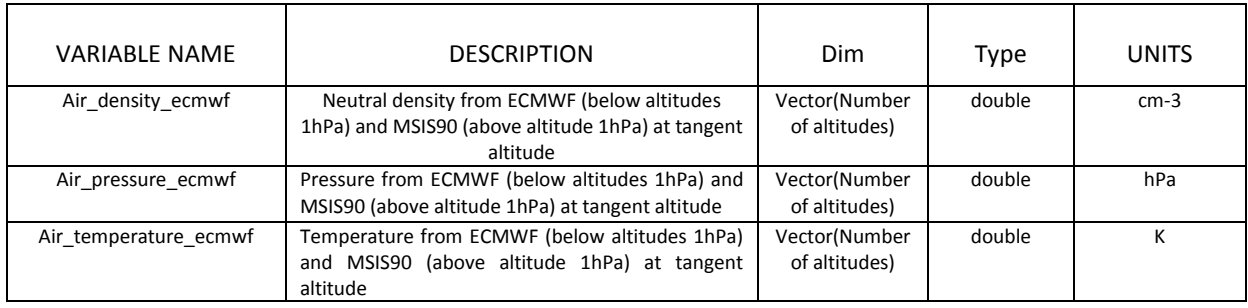

## **Satellite\_Geolocation\_Group**

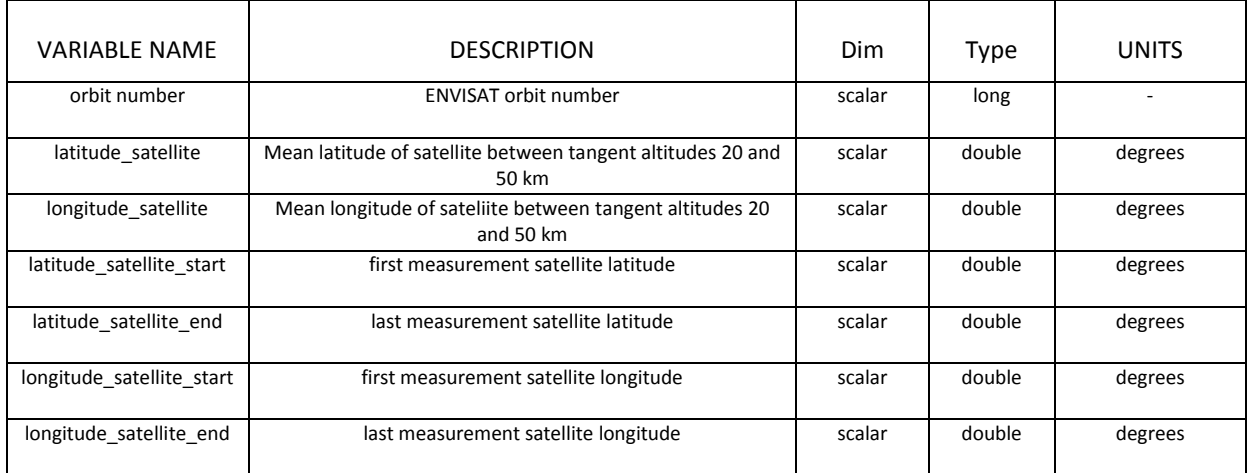

#### **Metadata\_Group**

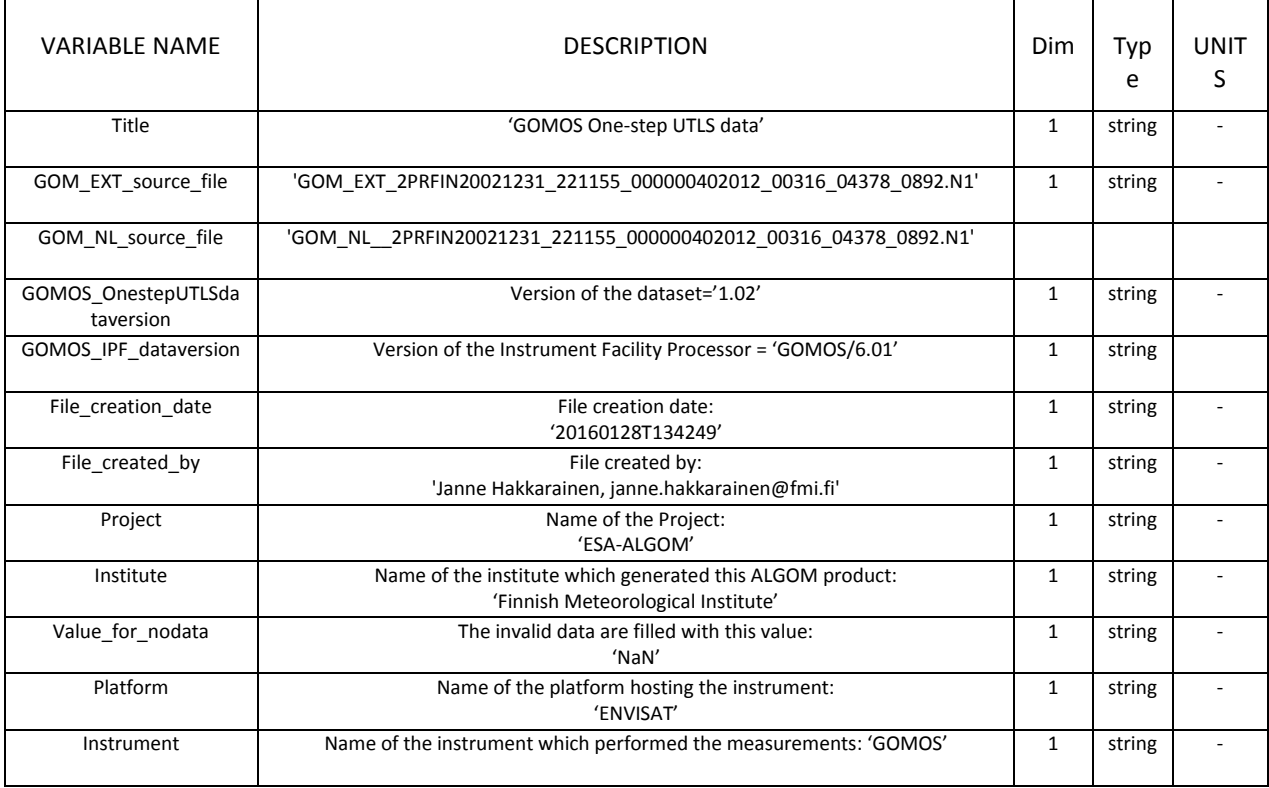

#### **6. Disclaimer**

Although,  $NO<sub>2</sub>$  and  $NO<sub>3</sub>$  processed along ozone and aerosols they are not reported in data files, because we cannot rigorously recommend using them for scientific analysis.

We have validated only the 'UTLS part' of the ozone profile. Other altitude regions have not been optimized, but are expected to have similar quality as IPF 6.01 ozone profiles. Same is true for aerosol extinctions.

#### **7. References**

- 1. Janne Hakkarainen: Potential improvements of GOMOS retrievals in the UTLS using onestep approach. Technical Note, ESA-ALGOM project, Finnish Meteorological Institute, 2016.
- 2. Erkki Kyrölä, Viktoria Sofieva, Janne Hakkarainen, and Johanna Tamminen: User friendly data sets, Technical Note, ESA-ALGOM project, Finnish Meteorological Institute, 2016.
- 3. Janne Hakkarainen, Marko Laine, and Johanna Tamminen: GOMOS one-step retrieval algorithm, Remote Sensing of Clouds and the Atmosphere XVIII, Proceedings of SPIE Volume 8890, 2013, doi:10.1117/12.2027109.
- 4. Janne Hakkarainen, Iolanda Ialongo, Viktoria Sofieva, Marko Laine, Johanna Tamminen, and Erkki Kyrölä: Validation and Alternative Retrievals of GOMOS Ozone Profiles in the UTLS Altitude Region, Proceedings of Advances in Atmospheric Science and Applications, ESA SP-735, 2015.

### **8. Acronyms**

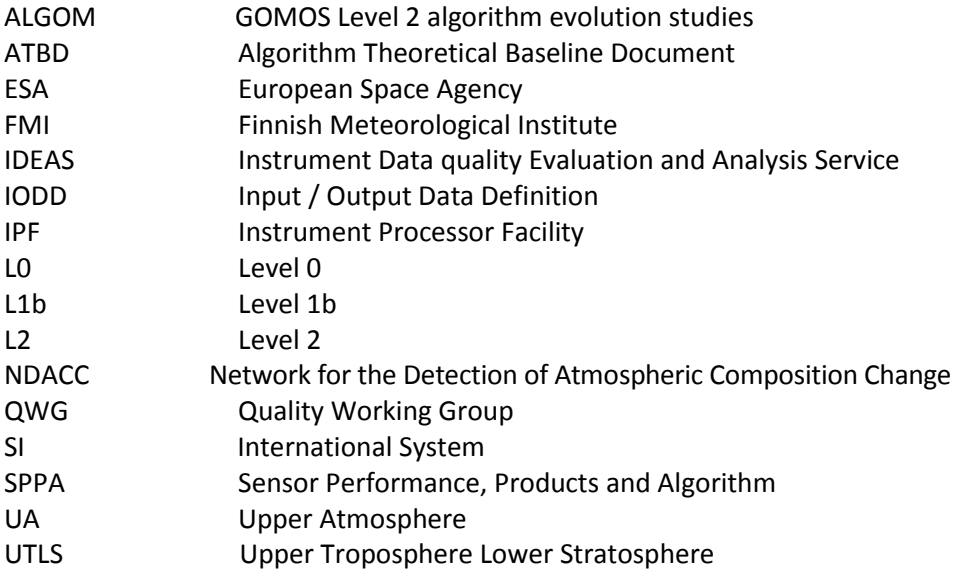

### **9. Useful links**

#### **Instrument operations**

The list of events affecting the GOMOS mission can be found at: <https://earth.esa.int/web/sppa/mission-performance/esa-missions/envisat/gomos/mission-highlights>

#### **Processors documentation**

The documentation relative to the GOMOS products processed with the latest processor IPF version 6.01 can be found at:

[https://earth.esa.int/web/sppa/activities/instrument-characterization-studies/algom/project](https://earth.esa.int/web/sppa/activities/instrument-characterization-studies/algom/project-documents)[documents](https://earth.esa.int/web/sppa/activities/instrument-characterization-studies/algom/project-documents)